## 3.1 - Concatenated assignment

July 12, 2017

In [1]: **import pandas as pd** In  $[2]$ : df = pd.DataFrame(index=range(5), columns=range(5)) In [3]: df Out[3]: 0 1 2 3 4 0 NaN NaN NaN NaN NaN 1 NaN NaN NaN NaN NaN 2 NaN NaN NaN NaN NaN 3 NaN NaN NaN NaN NaN 4 NaN NaN NaN NaN NaN In [4]: df.loc[3].loc[4] Out[4]: nan In  $[5]$ : df.loc $[3]$ .loc $[4] = 3$ In [6]: df Out[6]: 0 1 2 3 4 0 NaN NaN NaN NaN NaN 1 NaN NaN NaN NaN NaN 2 NaN NaN NaN NaN NaN 3 NaN NaN NaN NaN 3 4 NaN NaN NaN NaN NaN In  $[7]$ : df.loc $[3:5]$ .loc $[:, 4] = 3$ 

/home/pietro/nobackup/repo/pandas/pandas/core/indexing.py:601: SettingWithCopyWarn: A value is trying to be set on a copy of a slice from a DataFrame. Try using .loc[row\_indexer,col\_indexer] = value instead

See the caveats in the documentation: http://pandas.pydata.org/pandas-docs/stable/: self.obj[item\_labels[indexer[info\_axis]]] = value

In [8]: df

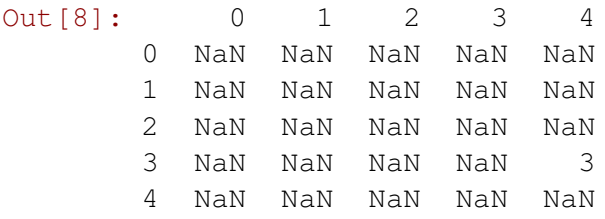

## **0.1 More worrying**

```
In [9]: mytmps = df.loc[3]In [10]: mytmps.loc[0] = 99
In [11]: df
Out[11]: 0 1 2 3 4
       0 NaN NaN NaN NaN NaN
       1 NaN NaN NaN NaN NaN
       2 NaN NaN NaN NaN NaN
       3 99 NaN NaN NaN 3
       4 NaN NaN NaN NaN NaN
```
## **0.1.1 Solution**

In  $[13]$ : mytmps = df.loc $[3]$ .copy()